## **collections (index by table & nested table & bulk collect)**

در ادامه مباحث مطرح شده با موضوع SQL/PL در این بخش به معرفی نوع های داده ای ترکیبی data composit( type )ها میپردازم

و در این بخش به معرفی record و در بخش بعد به معرفی collection خواهم پرداخت

نوع داده ای ترکیبی چیست و چه کاربردی دارد ؟ + میتوان گفت که نوع داده ای ترکیبی از کنار هم قرار دادن یک یا چند نوع داده ای شــــمارش پذیر scalar) ( type dataها مانند date ، number، 2varchar ایجاد می شود که به منظور تعریف یک ساختار جهت نگهداری داده های مرتبط با هم تعریف میشــود ، در واقع انواع داده ای ترکیبی شــبیه به ســاختار های داده ای زبان های برنامه نویسی مانند class یا structure میباشند.

**چند نوع داده ای ترکیبی در SQL/PL وجود دارد ؟**

**دو نوع داده ای ترکیبی در SQL/PL وجود دارد که شامل**

- **1. record**
	- ➡️ **user-defined record**
	- ➡️ **% rowtype**
- **2. collection**
	- ➡️**index by table**
	- ➡️ **nested table**
	- ➡️ **varray**
- در چه مواقعی باید از record و در چه مواقعی باید از collection استفاده کنیم ؟
- هرگاه نیاز داشممتیم تا از نوع داده ای ترکیبی برای نگهداری یک سممطر داده اسممتفاده کنیم میتوانیم از recordاستفاده کنیم
- هرگاه نیاز دا شتیم تا از نوع داده ای ترکیبی برای نگهداری بیش از یک رکورد ا ستفاده کنیم میتوانیم از collectionاستفاده کنیم

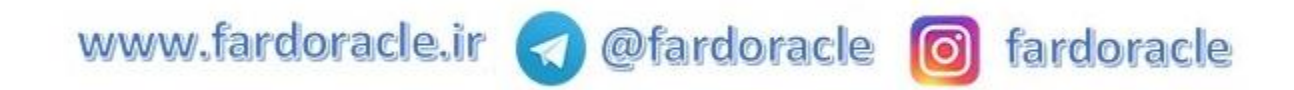

در چه مواقعی باید از table by index استفاده کنیم ؟

اگر میخواهیم مجشوعه ای از رکوردها را در حافظه بارگ اری کرده و بر اساس کلیدی در داخل آن جستجو انجام دهیم باید از table by index استفاده کنیم

 $\frac{1}{2}$ جگونه و در کدام قسمت میتوانیم یک index by table تعریف کنیم؟

برای تعریف index by table باید در قسمت declaration دو گام ذیل را طی کنیم $\,\,\blacktriangleright\,$ 

گام : ️ تعریف نوع داده ای با استفاده از کلشهtype گام ️: تعریف متغیری از نوع داده ای تعریف شده گام️

**declare**

️ **type <<type\_name>> is table of data\_type | table\_name.column\_name % type| table\_name % rowtype | user\_defined\_record\_name index by pls\_integer|binary\_integer|varchar2(size);**

️ **variable\_name <<type\_name>>;**

به نکات مربوط به index by table دقت نمایید

**نکته:1** مجوعه هایی که از نوع table by index هستند شامل یک ستون کلید و ستون )های( داده است ، جستجو در این مجشوعه ها بر اساس کلید تخصیص داده شده به هر رکورد انجام میشود

**نکته:2** به منظور جسمتجوی بهینه در مجشوعه هایی که از نوع table by index تعریف میشمود داده های وارد شمده بصورت اتوماتیک بر اساس کلید تعریف شده مرتب سازی میشوند

**نکته:3** در صممورت اسممتفاده از collection ها میتوان از متدهای first ، last، count، prior، nextو exists استفاده کرد

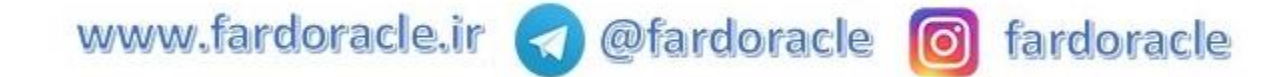

## به مثال ذیل دقت نشایید

## **declare**

**type ename is table of emp\_info.last\_name%type index by pls\_integer; v\_ename ename;**

## **begin**

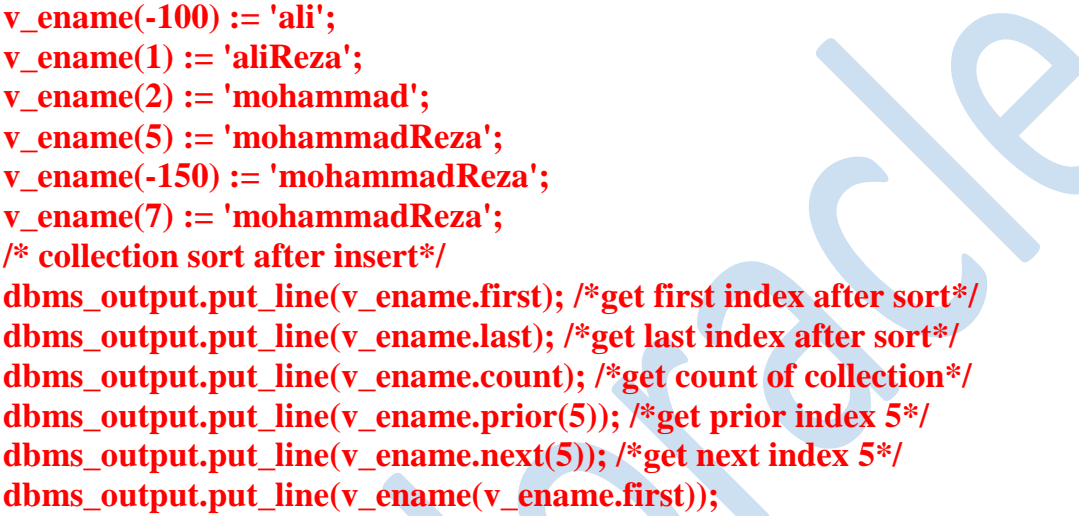

```
for i in v_ename.first .. v_ename.last loop
if v_ename.exists(i) then
dbms_output.put_line(v_ename(i));
end if;
end loop;
```
**end;**

در چه مواقعی باید از table nested استفاده کنیم ؟

+ اگر میخواهیم مجموعه ای از رکوردها را در حافظه بارگذاری کرده و از آن به عنوان یک ظرف برای پر کردن داده ها استفاده کنیم میتوانیم از table nested استفاده کنیم

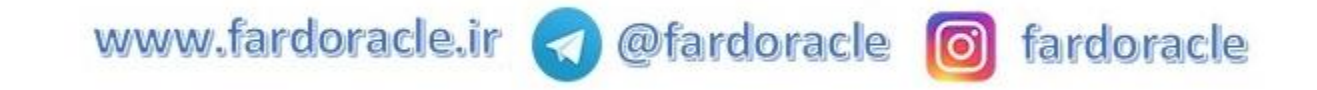

چگونه و در کدام قسشت میتوانیم یک table nested تعریف کنیم؟ برای تعریف nested table باید در قسمت declaration دو گام ذیل را طی کنیم $\,\,\blacktriangleright\,$ 

> $\tt type$ تعریف نوع داده ای با استفاده از کلمه $\bullet$  $\blacksquare$ گام  $\blacksquare$  تعریف متغیری از نوع داده ای تعریف شده گام<code>B</code>

**declare**

️ **type <<type\_name>> is table of data\_type | table\_name.column\_name % type| table\_name % rowtype | user\_defined\_record\_name;**

 $\blacksquare$  variable\_name <<type\_name>>;

به نکات مربوط به table nested دقت نشایید

نکته ۱: مجوعه هایی که از نوع nested table هستند شامل یک ستون کلید و ستون (های) داده است ، ستون کلید در واقع یک شمارنده است که از یک شمرده میشود

نکته:2 میتوانید از متدهای first ، last، count، prior، nextو exists استفاده کرد

نکته:3 قبل از ا ستفاد از table nested باید آن را intialize کنید یا با ا ستفاده از متد extend سطر جدید برای آن در نظر بگیرید

به مثال ذیل دقت نشایید

**decalare type emp\_coll\_type is table of employees % rowtype; v\_emp\_coll emp\_coll\_type := emp\_coll\_type(); begin**

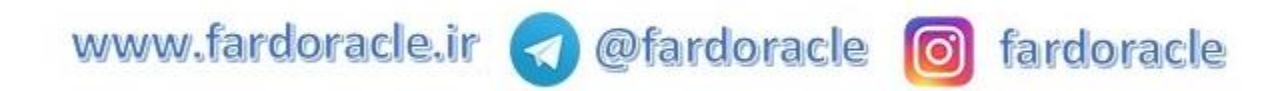

**for r in (select \* from employees e where e.department\_id = 50) loop v\_emp\_coll.extend(); v\_emp\_coll(v\_emp\_coll.last) := r;**

**end loop; dbms\_output.put\_line(v\_emp\_coll.count); dbms\_output.put\_line(v\_emp\_coll(43).first\_name);**

**end;**

**/---------------------------------------/**

**decalare type location\_type is table of locations.city % type; v\_loc\_type location\_type; begin v** loc type := location type('tehran', 'mashhad', 'gazvin');

**for i in 1 .. v\_loc\_type.count loop dbms\_output.put\_line(v\_loc\_type(i)); end loop;**

**end;**

**/---------------------------------------/**

در چه مواقعی میتوانیم از bulk collect استفاده کنیم ؟ با استفاده از این امکان میتوان مجشوعه ای از رکوردها را یکجا در مجشوعه ای بارگ اری کرد و هشچنین میتوان مجشوعه ای از دستورات DML را ایجاد کرده و بصورت دسته ای به پایگاه داده ارسال کرد

به مثال های ذیل دقت نشایید

در مثال فوق به ازای هر باری که دسمتور fetch صمدا زده میشمود 10 رکورد از داده های جدول employees در قرار داده میشود

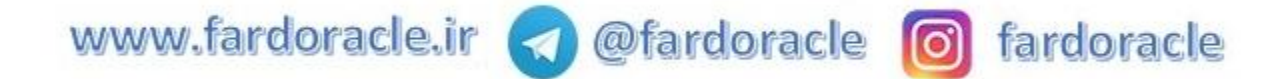

**decalare type emp\_type is table of employees % rowtype; v\_emp emp\_type; cursor c is select \* from employees; begin**

**open c; loop fetch c bulk collect into v\_emp limit 10;**

**forall i in v\_emp.first .. v\_emp.last insert into employees\_1 values v\_emp(i);**

**commit;**

exit when c % notfound; **end loop; end;**

**/---------------------------------------/**

در مثال ذیل نیز مجموعه ای از دستورات update ساخته شده و بصورت دسته ای به پایگاه داده ارسال میشود

**declare type tp\_id\_table is table of employees.employee\_id % type index by binary\_integer;**

**v\_id\_table tp\_id\_table;**

**begin v\_id\_table(1) := 100; v\_id\_table(2) := 1300; v\_id\_table(3) := 102; v\_id\_table(4) := 103;**

www.fardoracle.ir < @fardoracle c fardoracle

**forall i in v\_id\_table.first .. v\_id\_table.last update employees emp set emp.salary = emp.salary + 100 where emp.employee\_id = v\_id\_table(i);**

**commit;**

**end;**

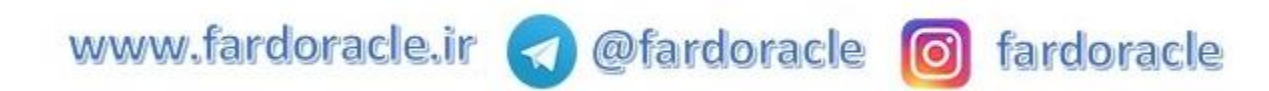